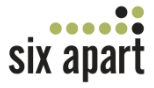

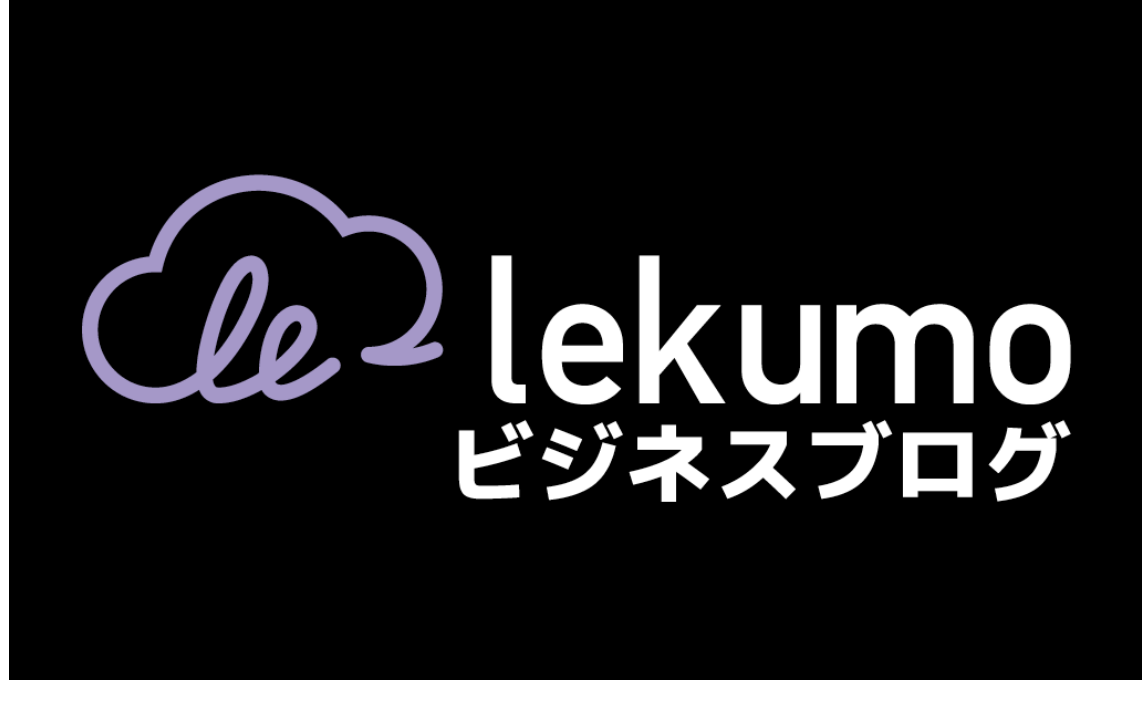

# クイックスタートガイド

このガイドは、基本的な使い方と機能を簡単に説明しています。詳しい説明は、 製品マニュアル (http://www.sixapart.jp/lekumo/bb/support/) をご確 認ください。

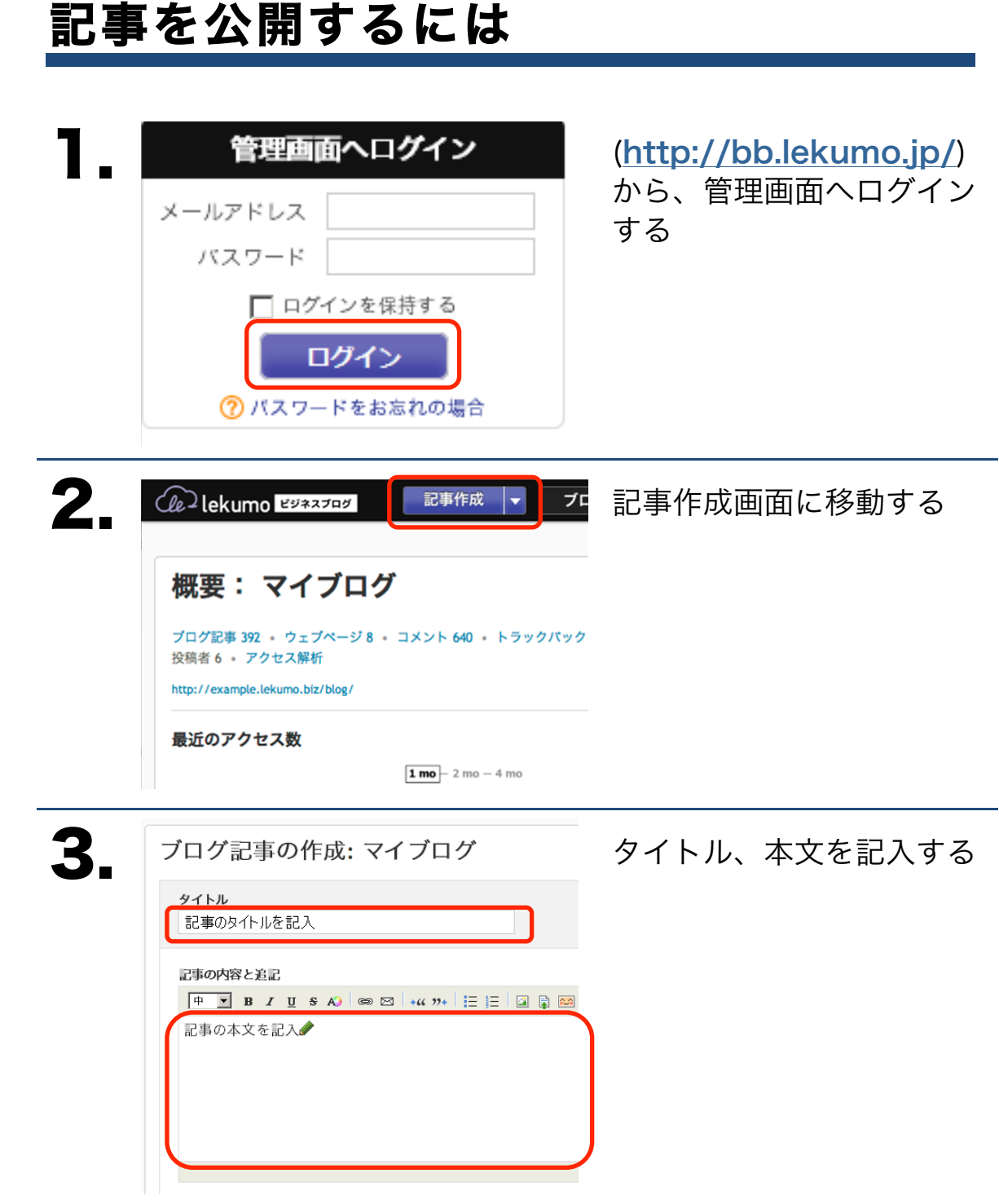

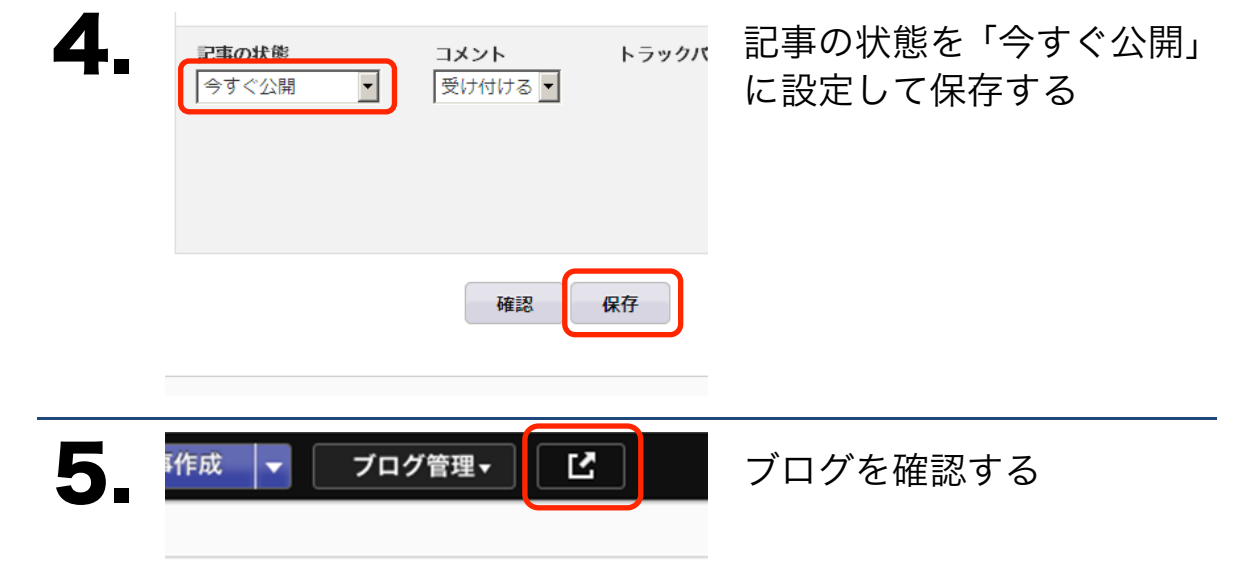

640 • トラックパック 203

### 画面説明

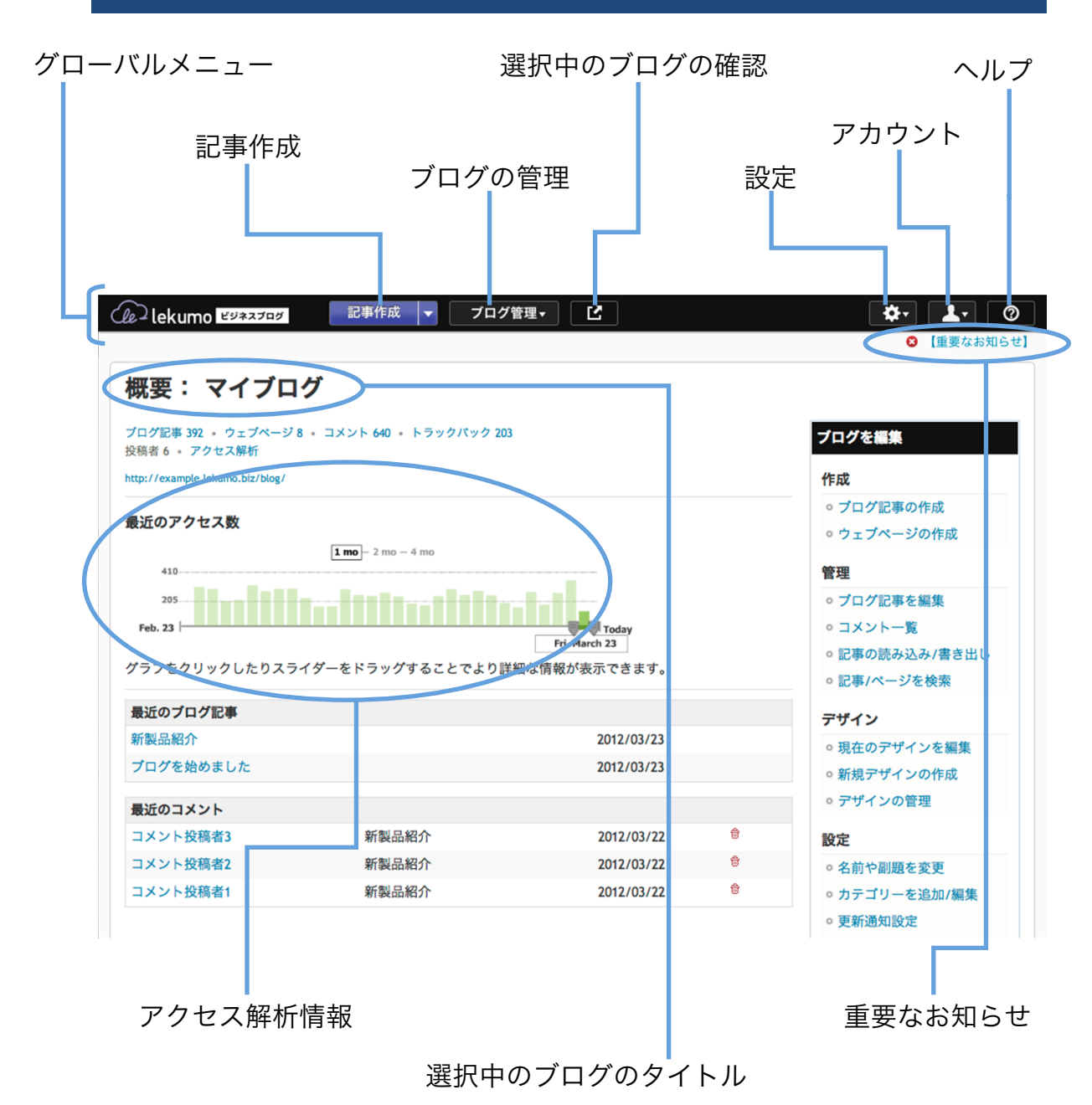

## ブログの管理を行う

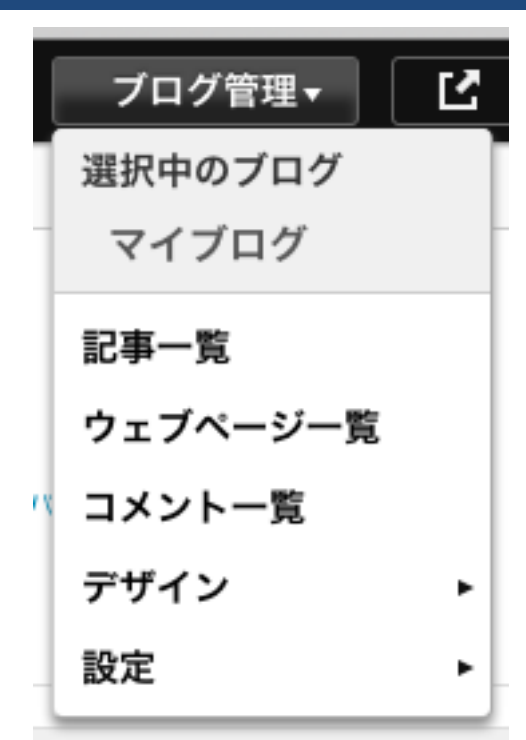

#### ブログ管理

現在選択中のブログを管理でき ます

公開中の記事やウェブページ一 覧の表示、投稿されたコメント の確認、ブログのデザインや設 定の変更などが行えます。

#### 設定機能一覧

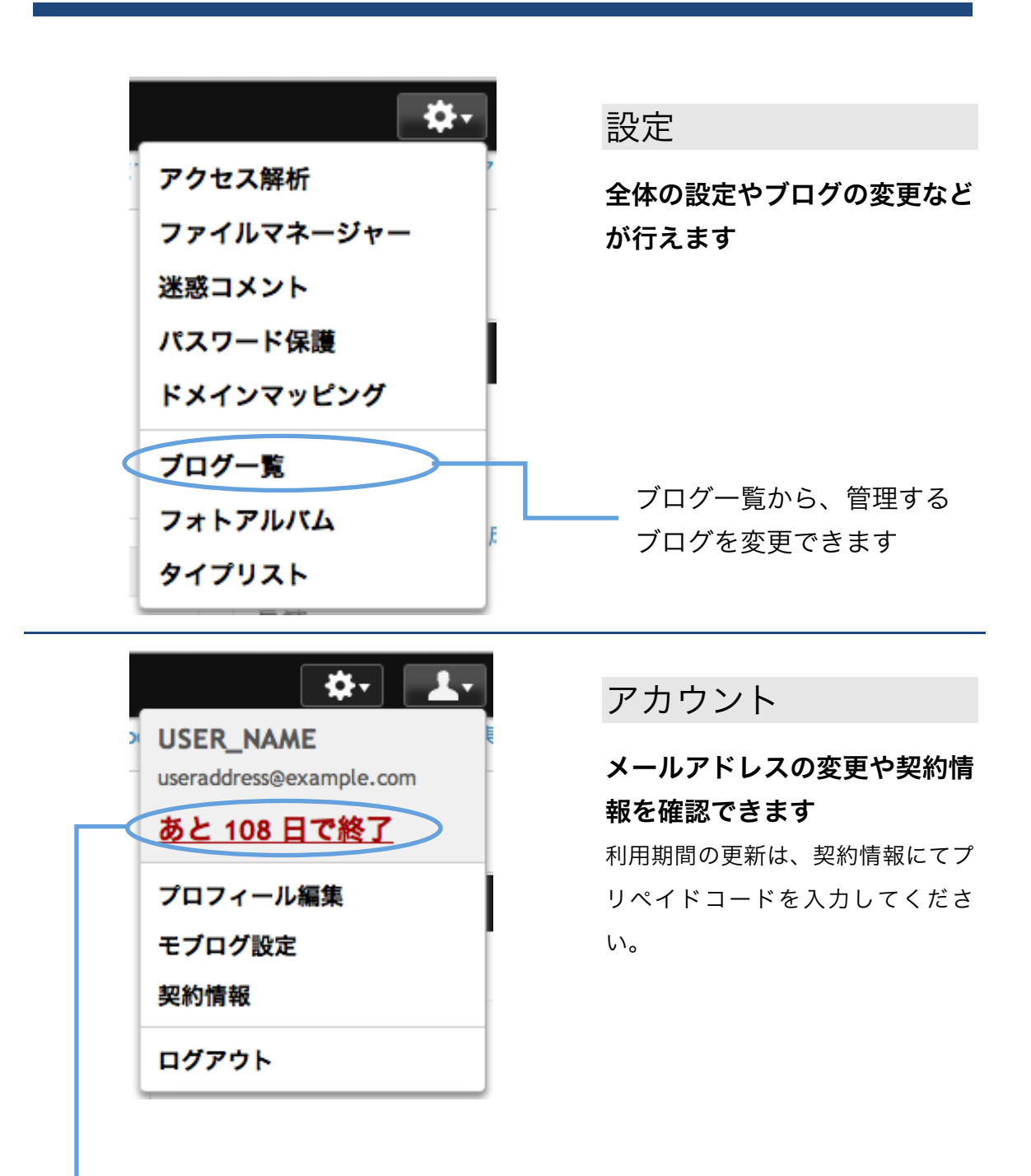

残りの利用可能日数